# **NS0-527Q&As**

NetApp Certified Implementation Engineer - Data Protect

### **Pass NetApp NS0-527 Exam with 100% Guarantee**

Free Download Real Questions & Answers **PDF** and **VCE** file from:

**https://www.leads4pass.com/ns0-527.html**

100% Passing Guarantee 100% Money Back Assurance

Following Questions and Answers are all new published by NetApp Official Exam Center

**C** Instant Download After Purchase

**83 100% Money Back Guarantee** 

365 Days Free Update

**Leads4Pass** 

800,000+ Satisfied Customers

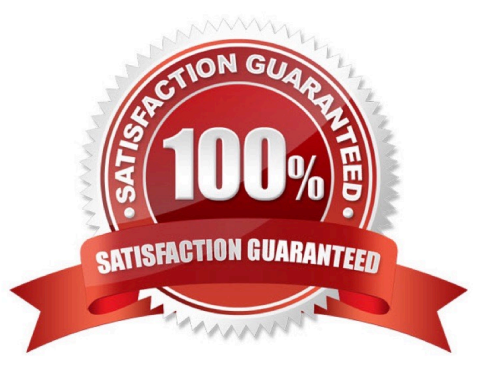

### **Leads4Pass**

#### **QUESTION 1**

You are asked to perform a NetApp Snapshot copy single-file restore on a corrupted thin- provisioned LUN that is 10 GB in size and is currently at 80% full.

How much additionalfree space do you need in the volume to perform this operation?

A. 20 GB

B. 10 GB

- C. 16 GB
- D. 8 GB

Correct Answer: B

### **QUESTION 2**

What are two ways to determine if yourSnapMirror relationships are up-to-date? (Choose two.)

A. Use Active IQ and navigate to Cluster -> Volumes -> Protection.

- B. Use Active IQ Unified Manager and navigate to Protection -> Volume Relationships.
- C. Use ONTAP System Manager and navigate to Protection -> Volume Relationships on the destination cluster.
- D. Use ONTAP System Manager and navigate to Protection -> Volume Relationships on the source cluster.

Correct Answer: AC

### **QUESTION 3**

Click the Exhibit button.

## **Leads4Pass**

### **COMMAN DESIGNATE:** OnCommand Unified Manager

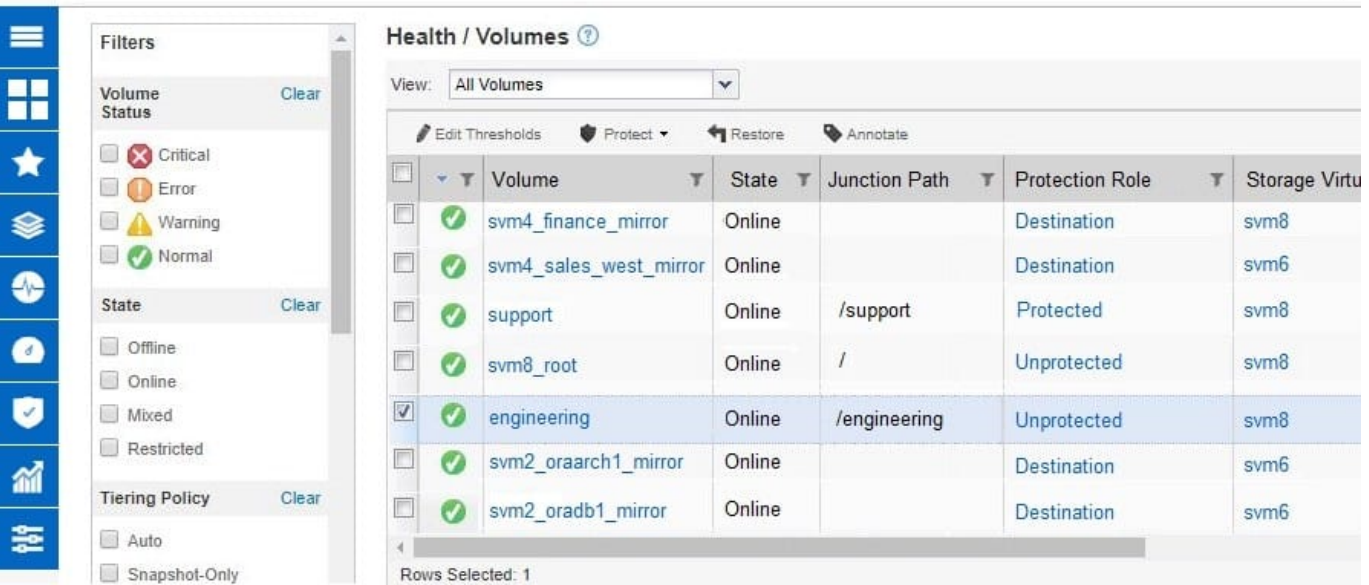

You want to restore a file from the engineering volume that is shown in the exhibit. When you click Restore in OnCommand UnifiedManager, there are no files available to restore. Referring to the exhibit, what caused this problem?

- A. The engineering volume is currently online.
- B. Workflow Automation is not configured to restore files from Snapshot copies.
- C. No Snapshot copies exist for the engineering volume.
- D. The engineering volume is unprotected.

#### Correct Answer: B

### **QUESTION 4**

Acompany has a 4-node FAS9000 fabric MetroCluster cluster separated by 101 km. Site A has an unmirrored HDD aggregate. An FC-VI card fails in one of the nodes in site A and a switchover occurs. Which statement is correct in this scenario?

A. The aggregateis accessible using Site A\\'s surviving node.

- B. Only SSD aggregates are accessible.
- C. The distance is not supported.
- D. The aggregate is accessible using Site B\\'s cluster.

Correct Answer: D

Type:

### **Leads4Pass**

### **QUESTION 5**

An administrator notices that a NAS volume has been filled completely by active data and Snapshot copies that have expanded over the Snap reserve. The volume is no longerwritable.

In this scenario, which two actions must you take to make the volume writable again? (Choose two.)

- A. Delete Snapshot copies until space is available.
- B. Delete the files in the active file system.
- C. Delete the SnapMirror relationships.
- D. Delete the SnapVault relationships.

Correct Answer: AD

[Latest NS0-527 Dumps](https://www.leads4pass.com/ns0-527.html) [NS0-527 PDF Dumps](https://www.leads4pass.com/ns0-527.html) [NS0-527 VCE Dumps](https://www.leads4pass.com/ns0-527.html)